#### **CSSE 220**

**Linked List Implementation** 

### Quiz

- Get into pairs
- Look at/run the code in LinkedList.java main
- Draw a box-and-pointer diagram of what's happening in the main code.
- To figure it out, you'll have to look at the LinkedList constructor and addAtBeginning.
- If you've forgotten how to do box-and-pointer diagrams, checkout the handout on Day 5 of the schedule

# Solve the Other Problems in LinkedListSimple

- Look at toString to get an idea of how to do size, then go from there
- They are in approximate difficulty order
- Get help if you get stuck!

Understanding the engineering trade-offs when storing data

#### **DATA STRUCTURES**

#### **Data Structures**

Efficient ways to store data based on how we'll use it

The main theme for the rest of the course

- So far we've seen ArrayLists
  - Fast addition to end of list
  - Fast access to any existing position
  - Slow inserts to and deletes from middle of list

### **Big-O Notation**

- Describes the limiting behavior
  - How slow it can possibly run?
  - Describes the worst case
- Used for Classifying Algorithm Efficiency
- "O" for "Order"
  - $-O(n) \rightarrow said as "Order n"$
  - $O(n^2) \rightarrow said as "Order n-squared"$

## Big-O Notation (continued)

- Don't Care About Constants
  - $O(2n + 7) \rightarrow O(n)$
- Don't Care About Smaller Powers
  - $O(6n^2 + 7n) \rightarrow O(n^2)$
  - Algorithm grows asymptotically no faster than n^2
- If constant value, we say  $O(1) \rightarrow$  "Order 1"
  - $-0(48) \rightarrow 0(1)$

### **ArrayList Performance (Revisited)**

- Fast addition to end of list:
  - Fast access to any existing position O(1) (like array)
  - Keep extra capacity for list growth
    - Fast access includes items in capacity not yet filled O(1)
  - Capacity management is best left for CSSE230
- Slow inserts to and deletes from middle of list
  - Can get to insert/delete location quickly
  - For insert, shift all items right to accommodate -O(n)
  - For delete, shift all items left to fill gap O(n)

### **Another List Data Structure**

What if we have to add/remove data from a list frequently?

LinkedLists support this:

Fast insertion and removal of elements

Once we know where they go

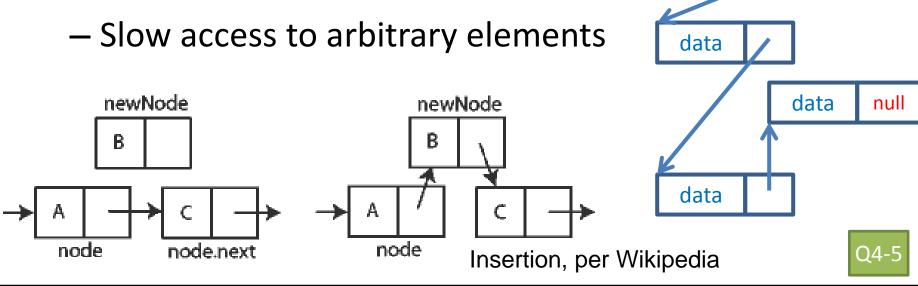

data

### LinkedList<E> Methods

- void addFirst(E element)
- void addLast(E element)
- E getFirst()
- E getLast()
- E removeFirst()
- E removeLast()
- What about accessing the middle of the list?
  - LinkedList<E> implements Iterable<E>

#### **TEAM PROJECT WORK TIME**

### Software Engineering Techniques

- Pair programming
  - Upcoming assignment CrazyEights requires this!
- Version Control
  - How to avoid merge conflicts in SVN

## What Is Pair Programming?

- Two programmers work side-by-side at a computer, continuously collaborating on the same design, algorithm, code, and/or test
- Enable the pair to produce higher quality code than that produced by the sum of their individual efforts

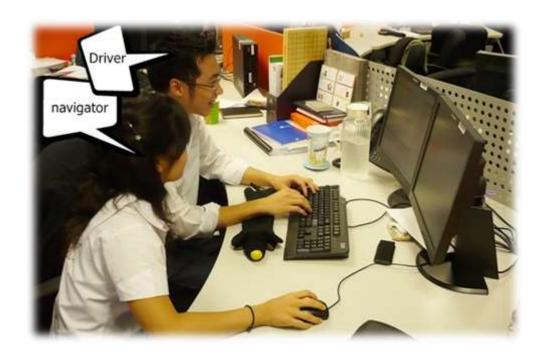

### Pair Programming

- Working in pairs on a single computer
  - The driver, uses the keyboard, talks/thinks out-loud
  - The navigator, watches, thinks, comments, and takes notes
  - Person who really understands should start by navigating ©
- For hard (or new) problems, this technique
  - Reduces number of errors
  - Saves time in the long run

## Pair programming video

 https://www.youtube.com/watch?v=rG U12u qRhE

#### **SOFTWARE VERSIONS**

### When Two+ People Edit the Same Code

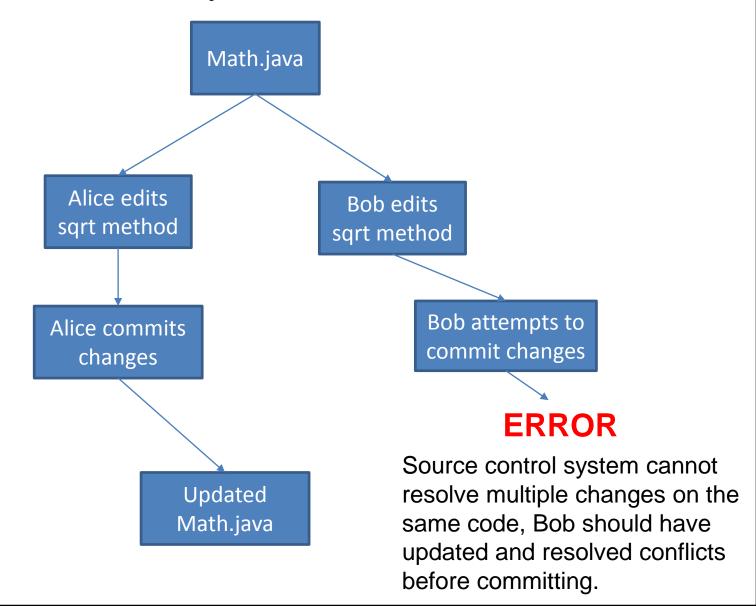

#### **Team Version Control**

- Version control tracks multiple versions
  - Enables old versions to be recovered
  - Allows multiple versions to exist simultaneously
- Always:
  - Update before working
  - Update again before committing
  - Commit often and with good messages
- Communicate with teammates so you don't edit the same code simultaneously
  - Pair programming ameliorates this issue ©

#### **Team Version Control**

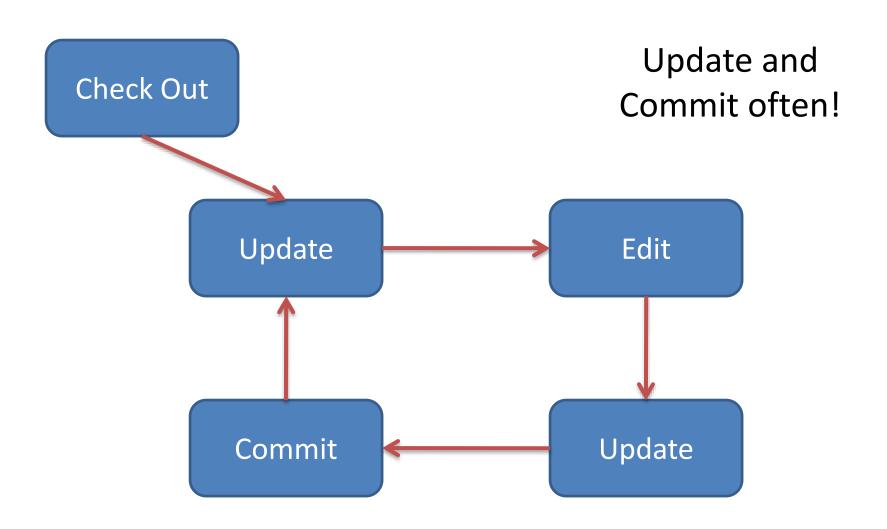

### What if I get a conflict on update?

- If you did an update and now have File.java, File.java.mine, File.java.rN, and File.java.rM (where N and M are integers):
  - YOU HAVE A CONFLICT!
- Eclipse provides tools for resolving conflicts
- Follow the steps in this link to resolve a conflict:
  - http://www.rose hulman.edu/class/csse/csse221/current/Resources/ResolvingSubversionConflicts.htm